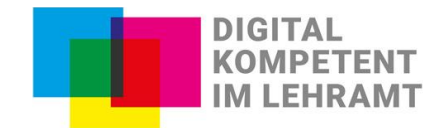

## Unsere Appetizer:

## **Empfehlenswerte digitale Anwendungen für einen barrierearmen Unterricht**

In unserer Arbeit hatten wir immer wieder mit verschiedenen digitalen Anwendungen zu tun; einige funktionieren sehr gut und sind leicht bedienbar, andere erschweren das Arbeiten, Lernen und Lehren. Wir stellen hier einige digitale Anwendungen vor, die in verschiedenen Lehr-Lern-Szenarien unterstützen können und aus unserer Sicht barrierearm und somit empfehlenswert sind. Noch ein wichtiger Hinweis: Egal, welches digitale Werkzeug Sie für Ihre Lehre auswählen und nutzen werden, wichtig sind die aktive Auseinandersetzung mit den Lerninhalten und die didaktische Einbindung in die Lehrveranstaltung.

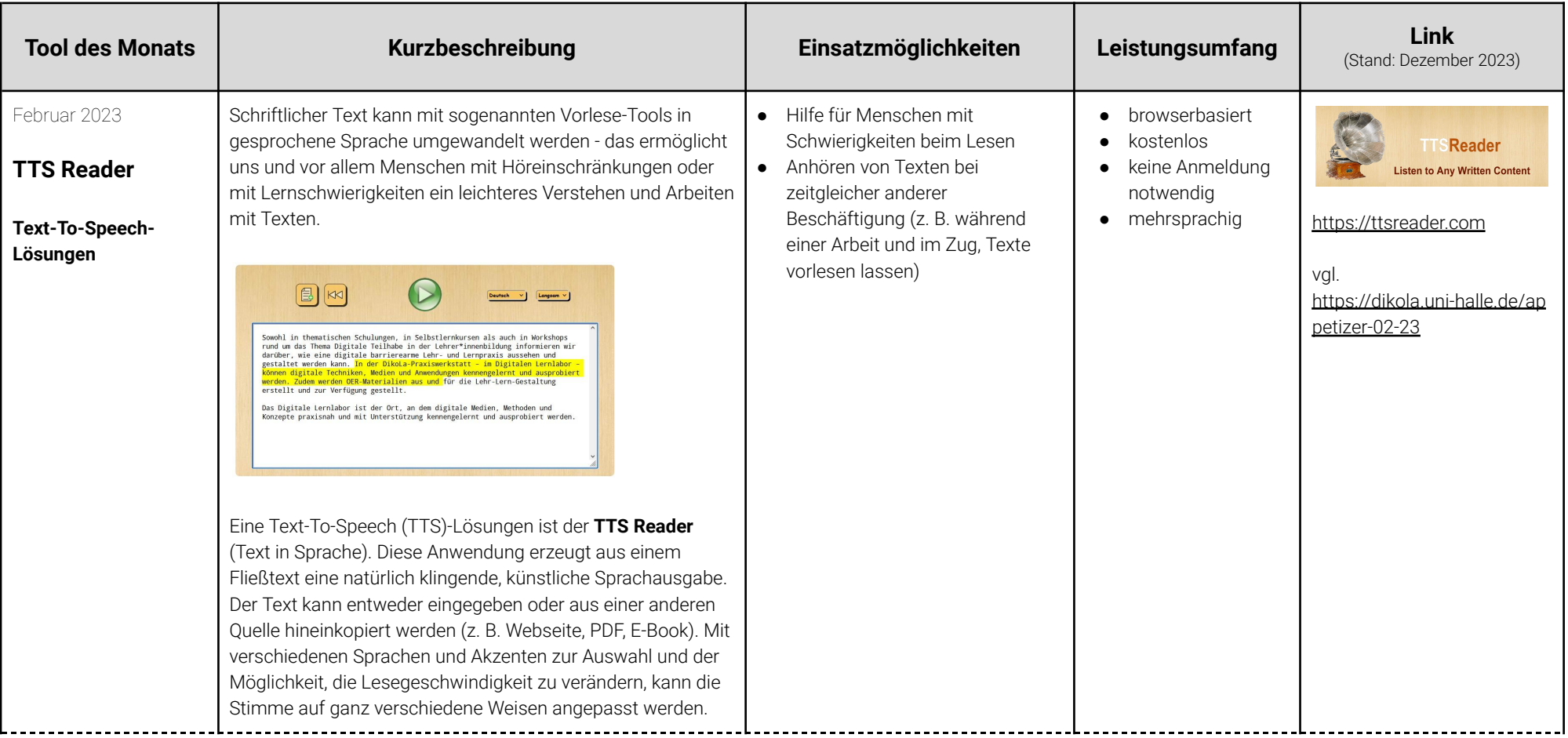

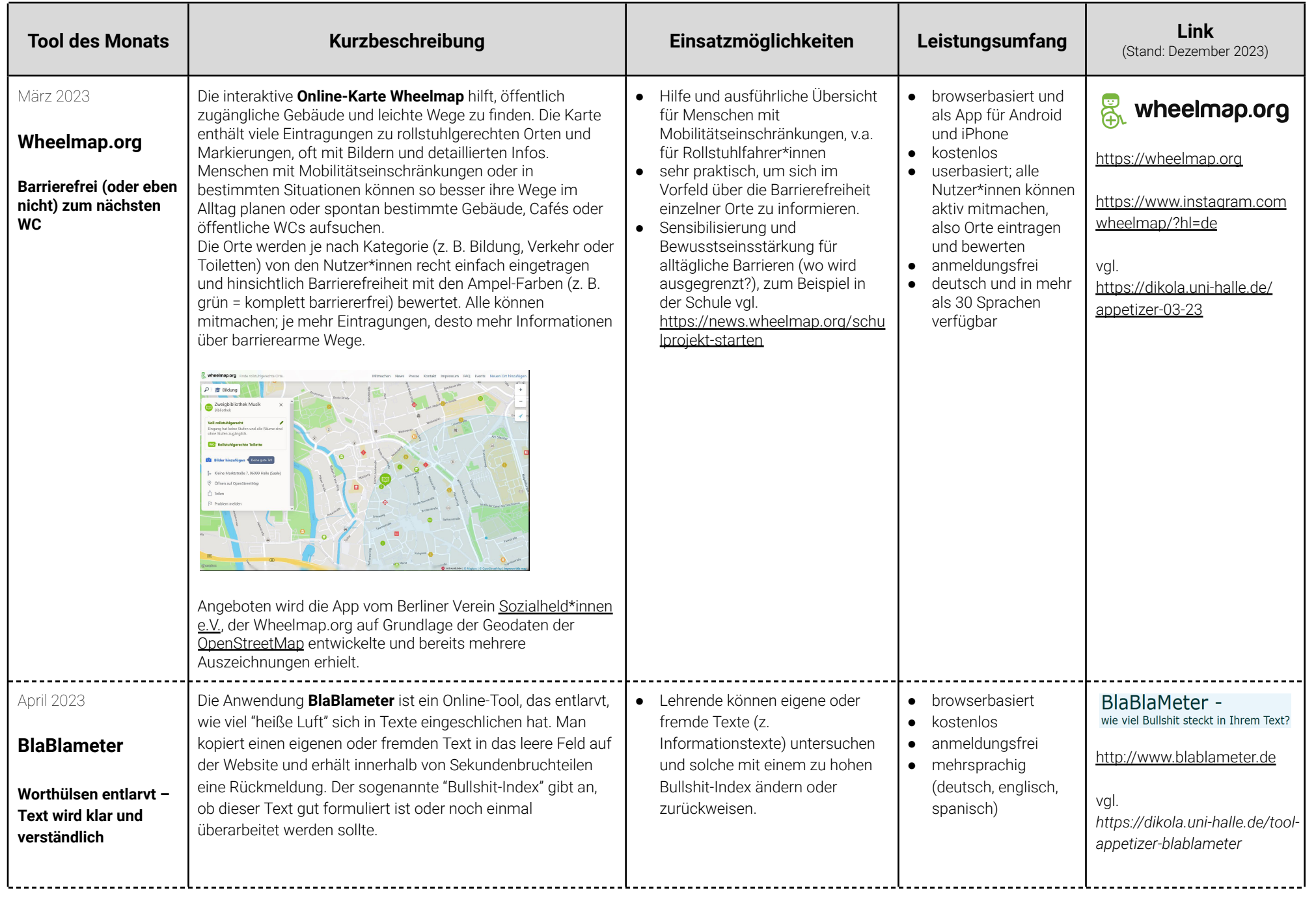

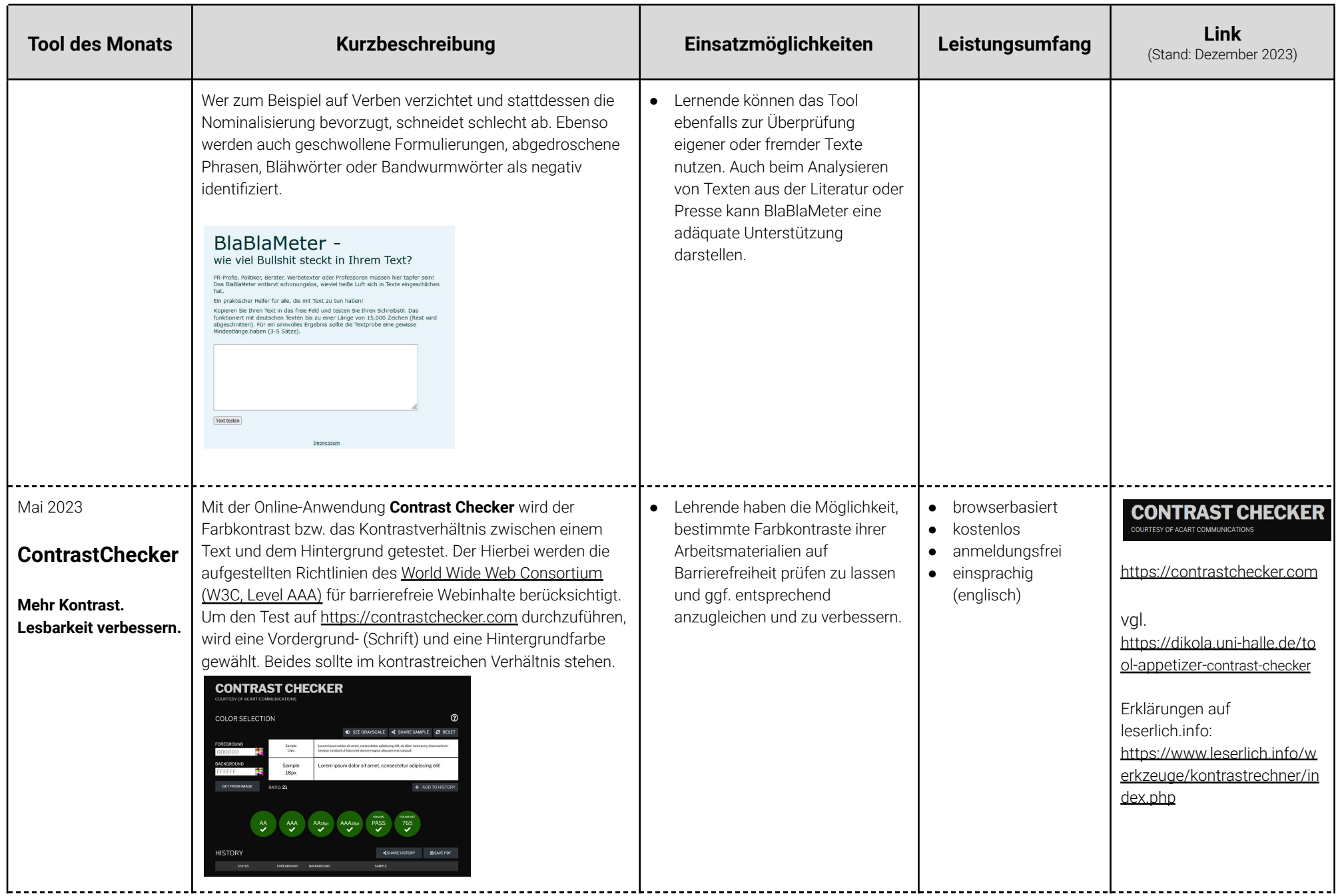

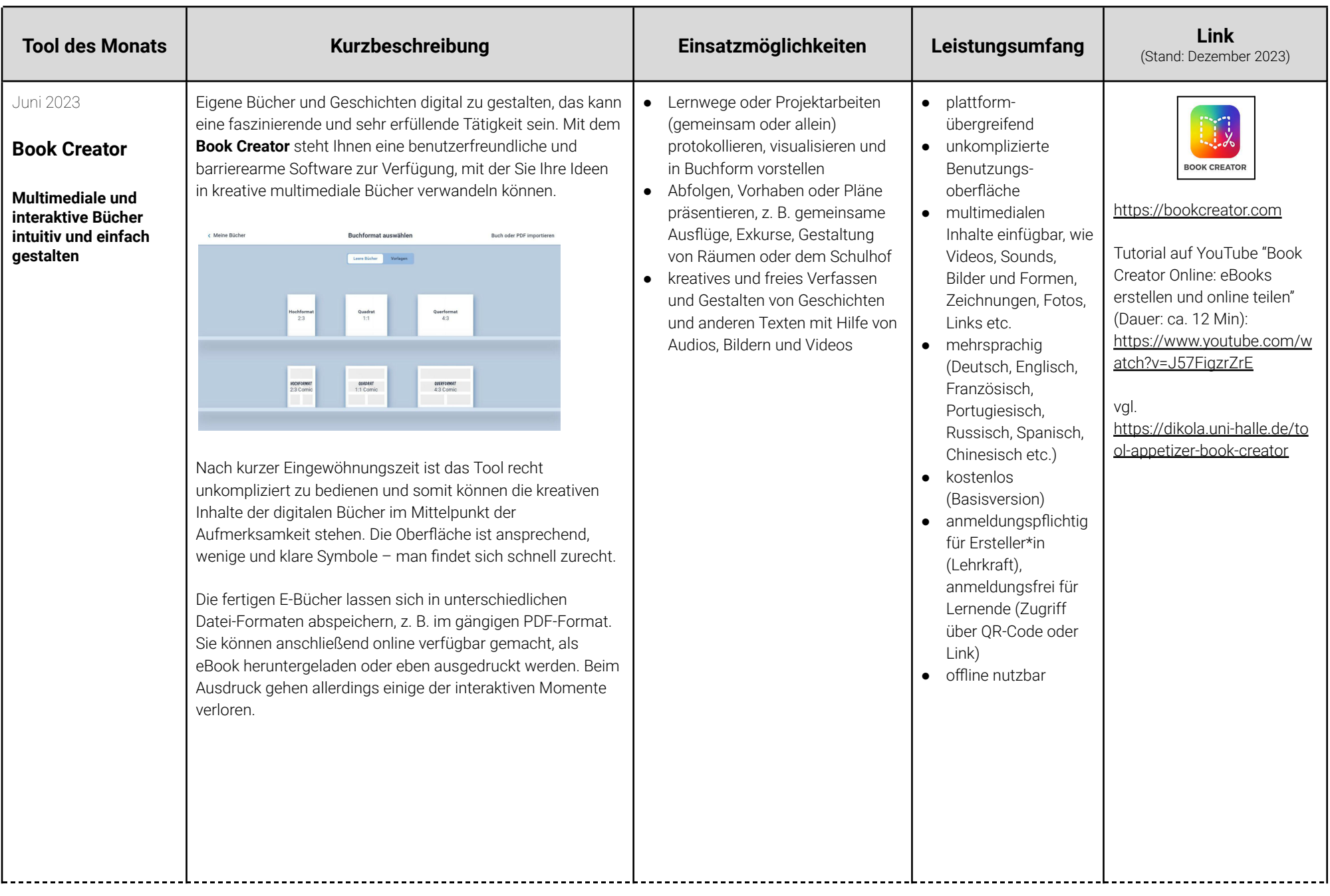

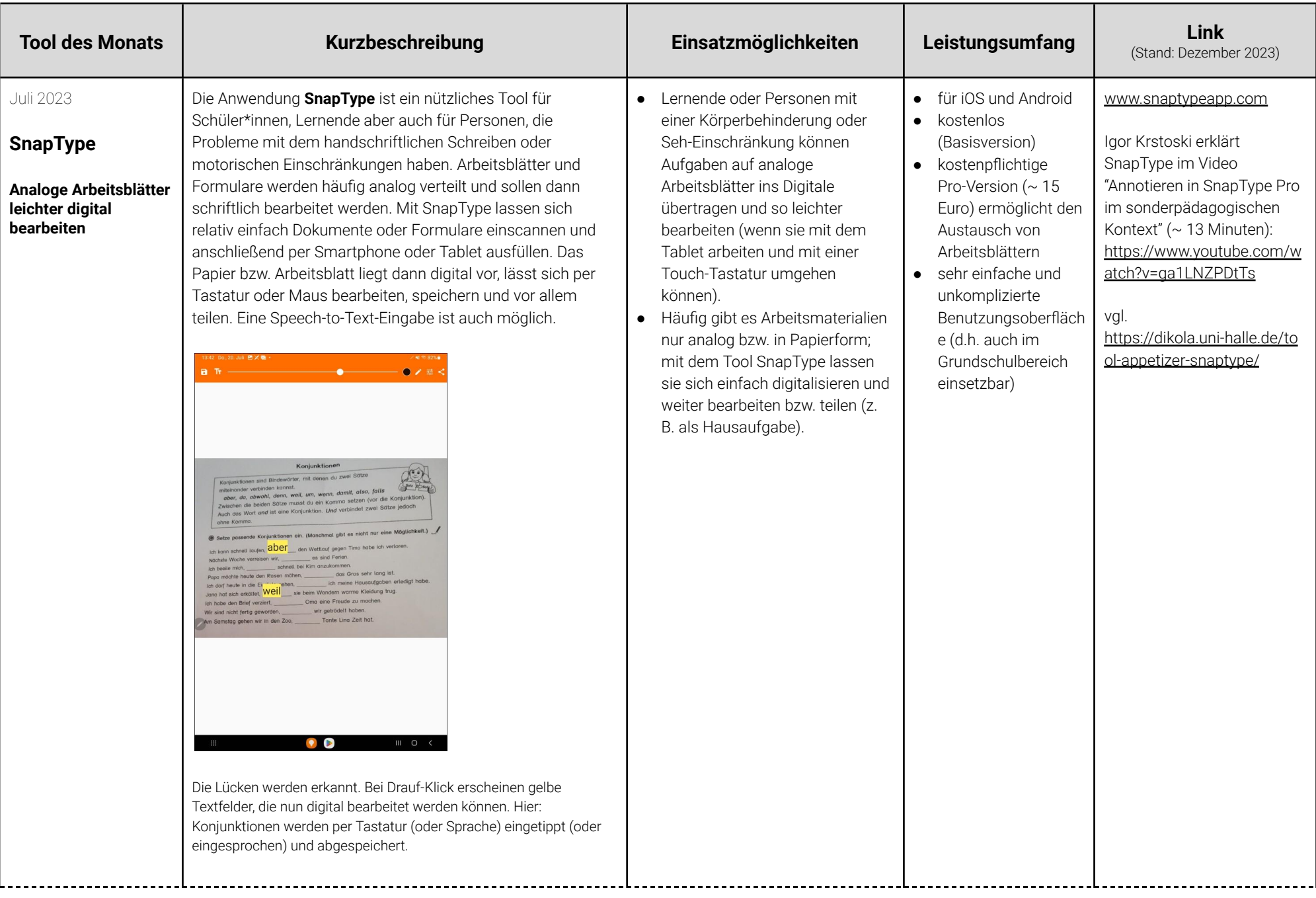

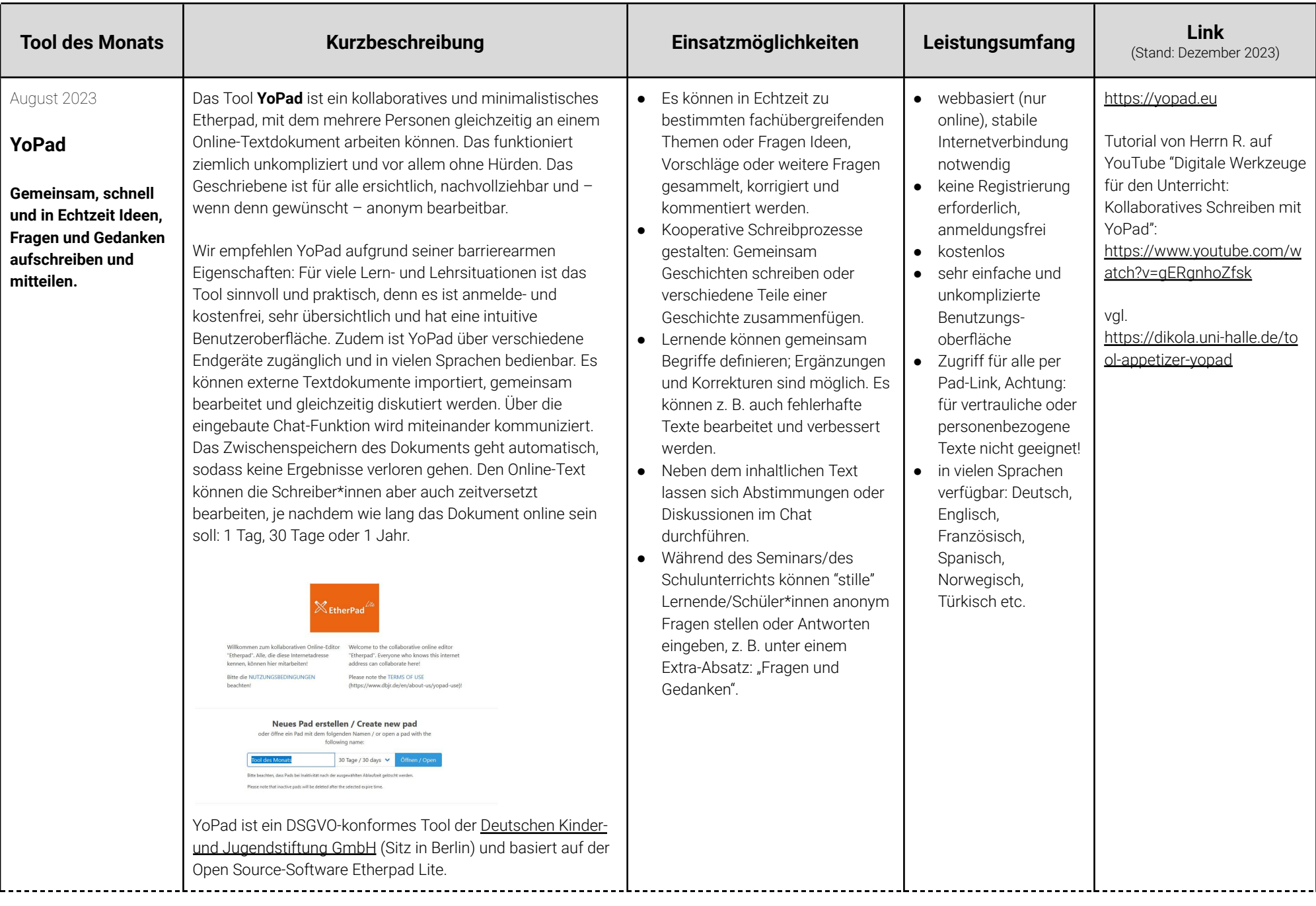

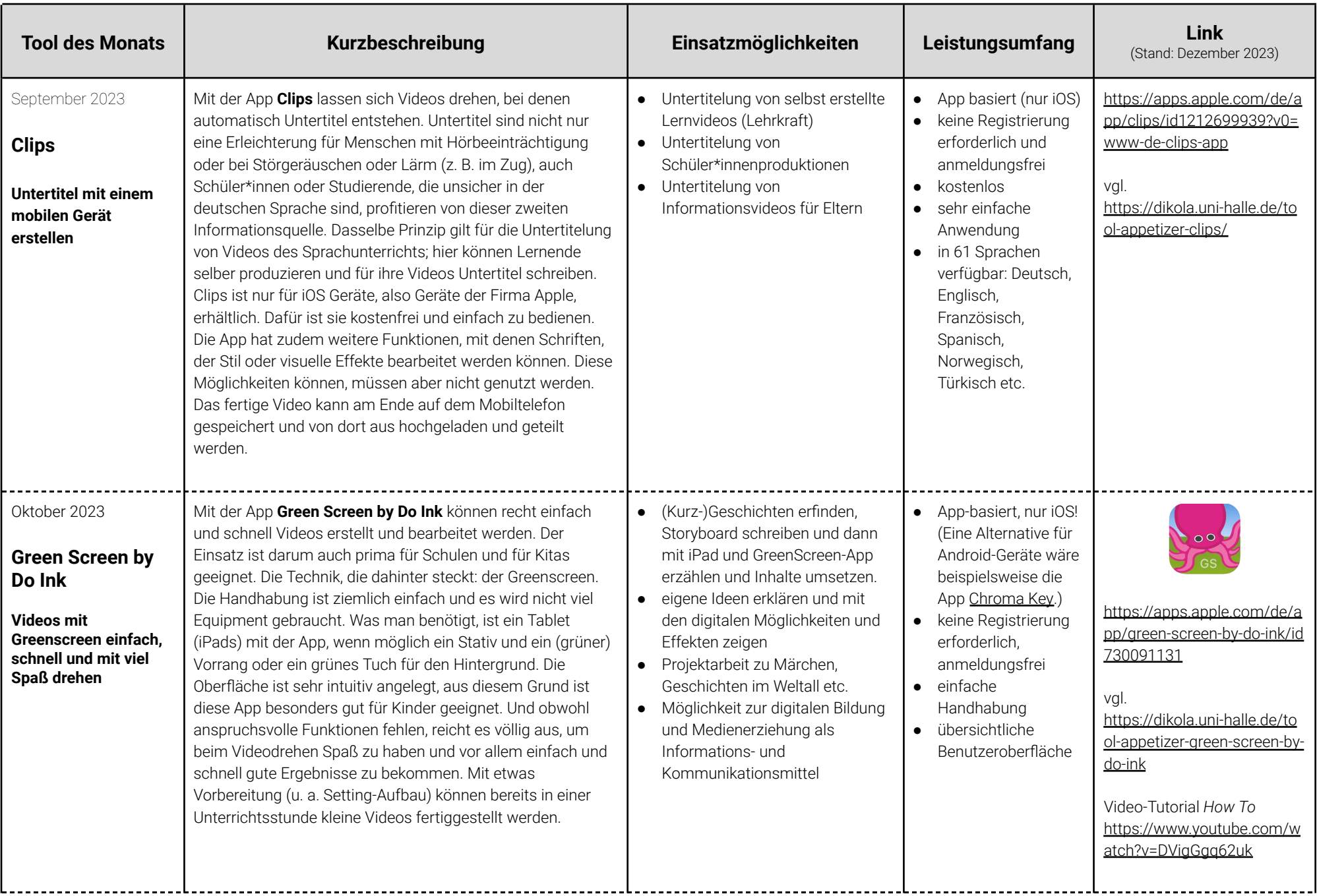

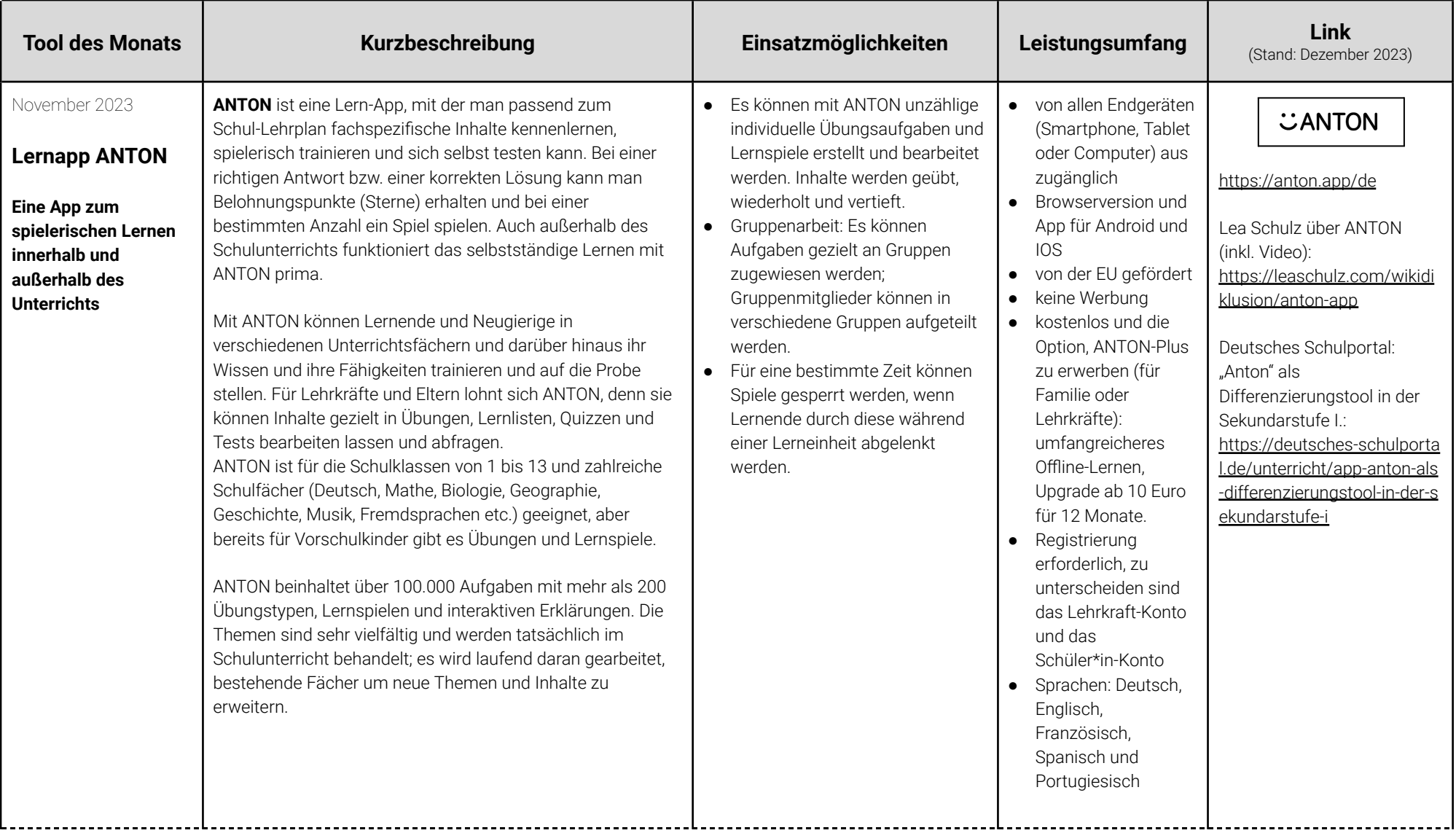

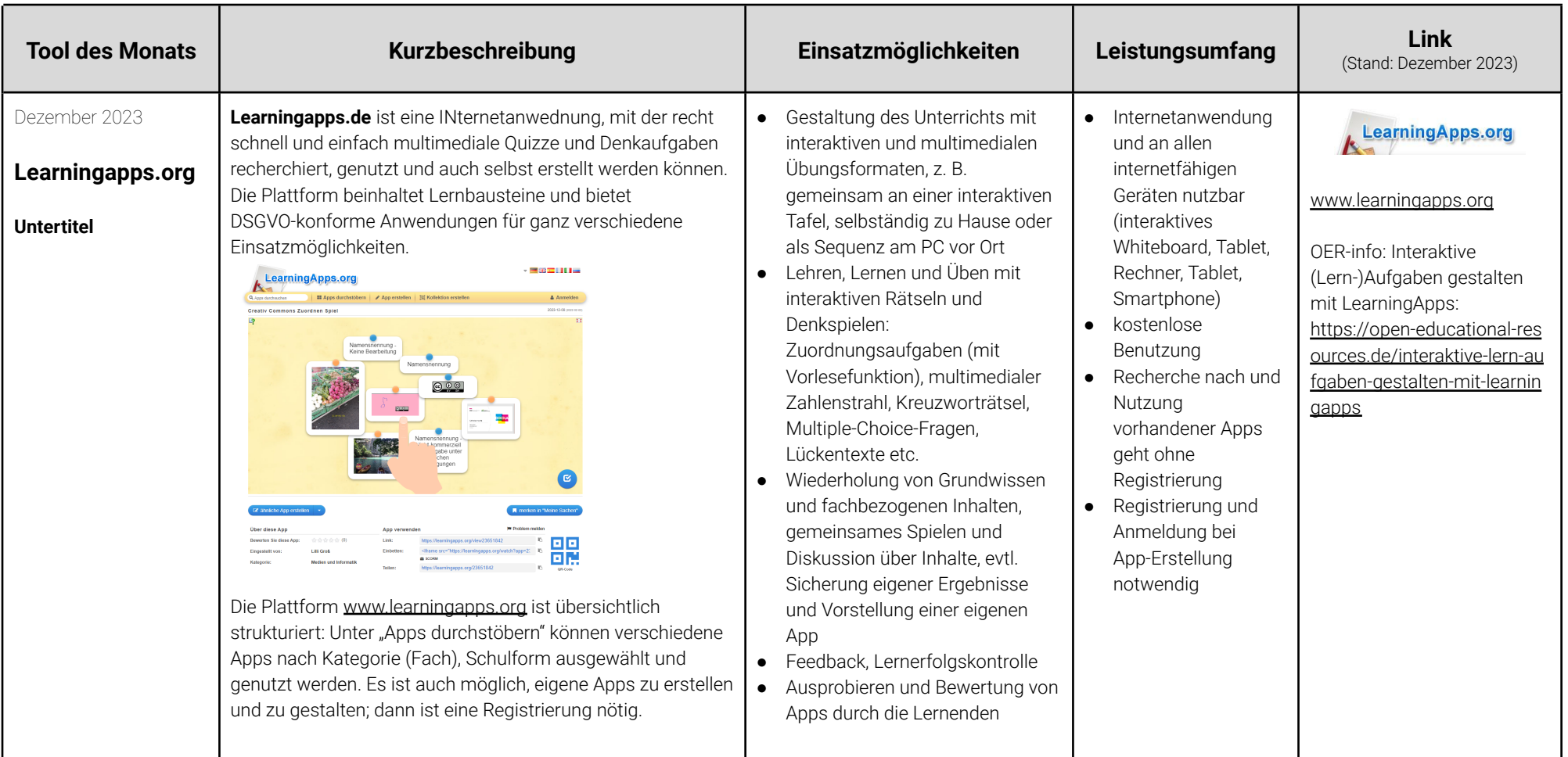

CC BY SA 4.0 Sabine Treichel, Lilli Mehrhof-Groß und Friedrich Kohl | BMBF-Projekt DikoLa

Dieser Katalog dient der digitalen barrierearmen Lehr- und Lernpraxis und wurde in der *AG Digitale Teilhabe in der Lehrer\*innenbildung* im Projekt DikoLa erstellt. Für weitere Informationen: [https://dikola.uni-halle.de/digitale-teilhabe](https://dikola.uni-halle.de/digitale-teilhabe/)

Weitere empfehlenswerte digitale Anwendungen sind auf der Projekt-Webseite verfügbar: [https://dikola.uni-halle.de/toolbox](https://dikola.uni-halle.de/toolbox/)

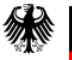

Bundesministerium<br>für Bildung und Forschung

Das Projekt DikoLa wird im Rahmen der gemeinsamen Qualitätsoffensive Lehrerbildung von Bund und Ländern aus Mitteln des Bundesministeriums für Bildung und Forschung gefördert.